## **Datamax License Stock and Ink Ribbon Installation**

## **Step A: Install Ink Ribbon**

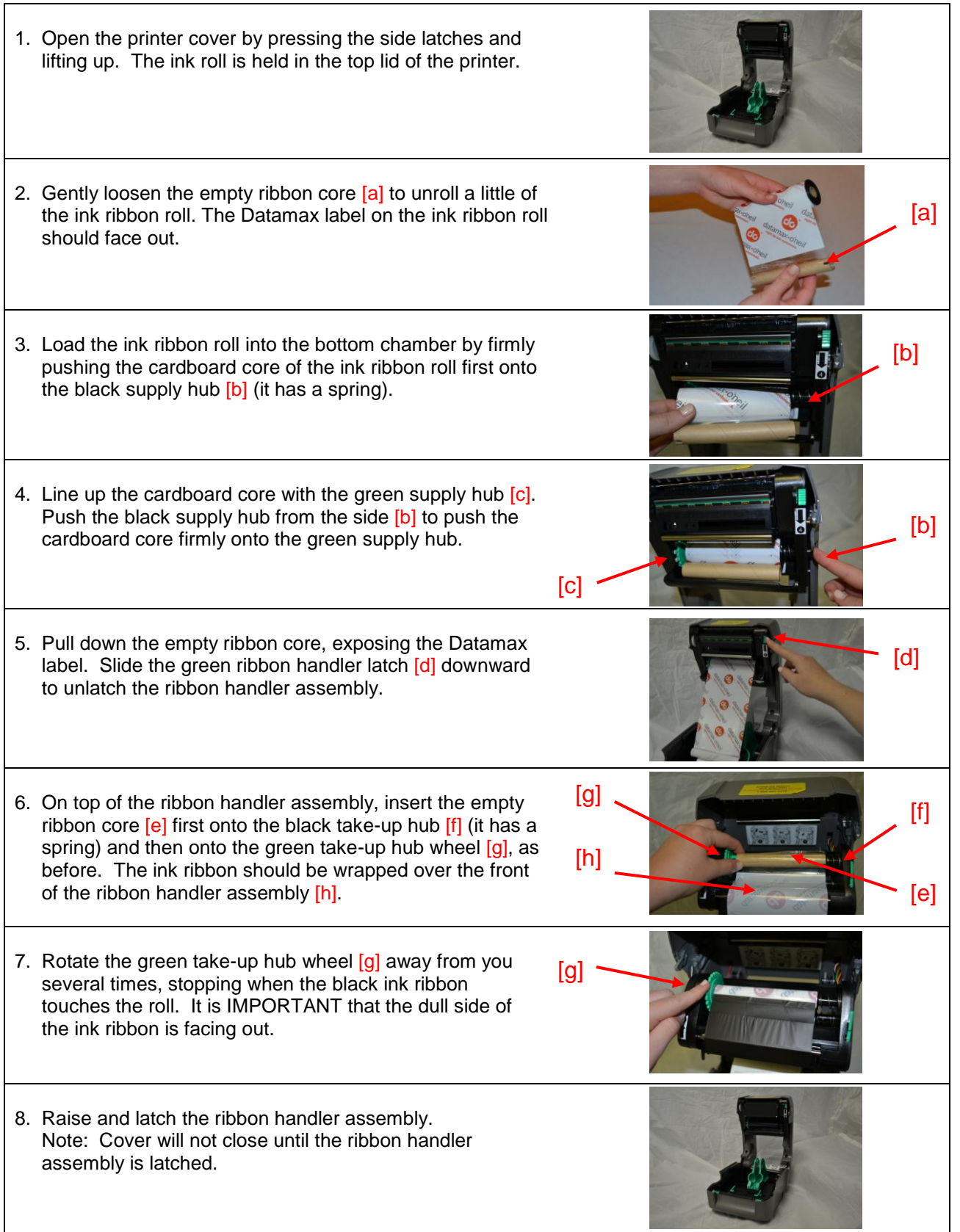

## **Datamax License Stock and Ink Ribbon Installation**

## **Step B: Install License Stock**

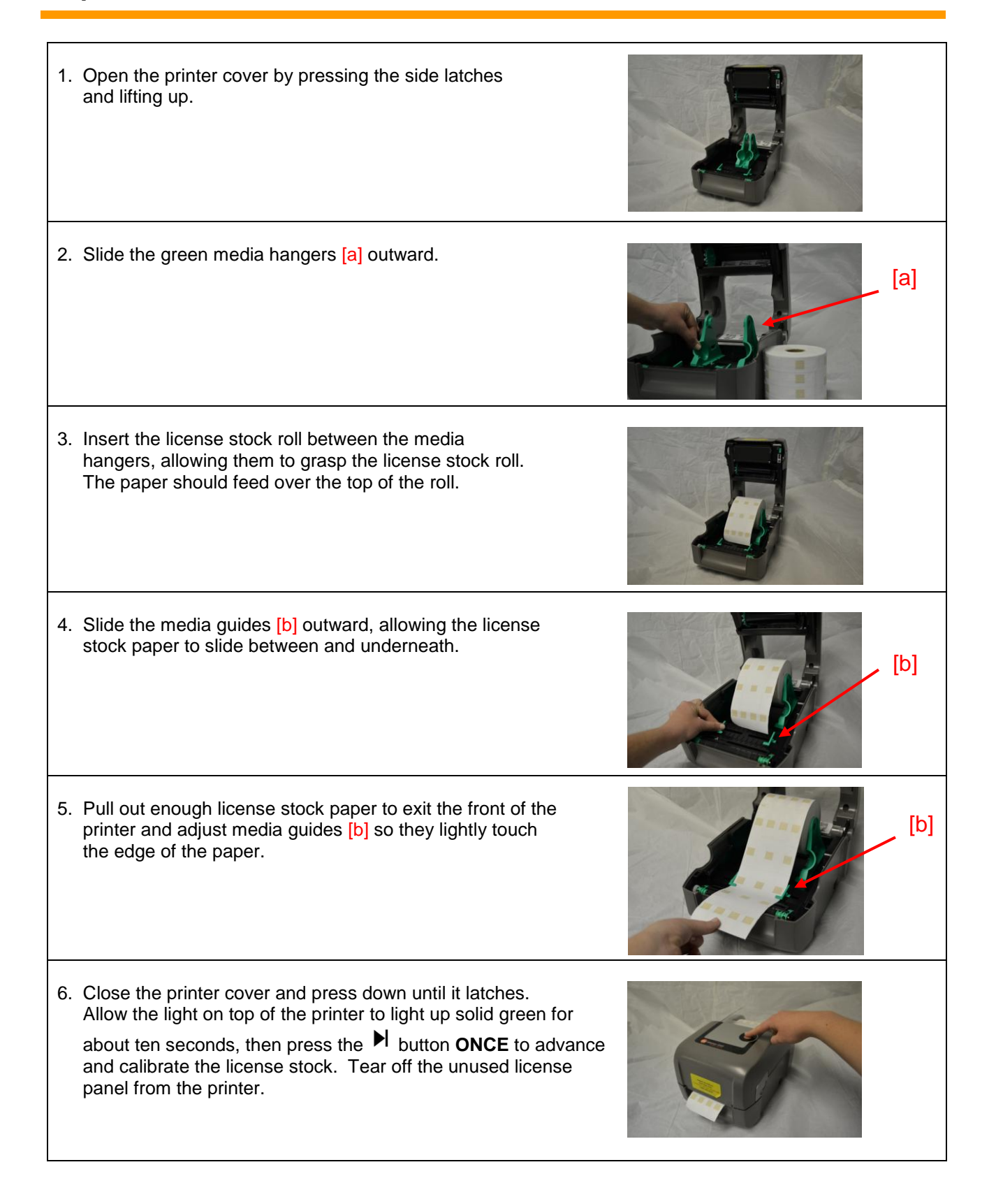